# Oracle® Banking Accounts Cloud Service

Oracle Banking ELCM Integration Guide

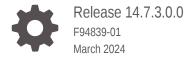

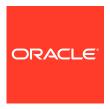

Oracle Banking Accounts Cloud Service Oracle Banking ELCM Integration Guide, Release 14.7.3.0.0 F94839-01

Copyright © 2022, 2024, Oracle and/or its affiliates.

This software and related documentation are provided under a license agreement containing restrictions on use and disclosure and are protected by intellectual property laws. Except as expressly permitted in your license agreement or allowed by law, you may not use, copy, reproduce, translate, broadcast, modify, license, transmit, distribute, exhibit, perform, publish, or display any part, in any form, or by any means. Reverse engineering, disassembly, or decompilation of this software, unless required by law for interoperability, is prohibited.

The information contained herein is subject to change without notice and is not warranted to be error-free. If you find any errors, please report them to us in writing.

If this is software, software documentation, data (as defined in the Federal Acquisition Regulation), or related documentation that is delivered to the U.S. Government or anyone licensing it on behalf of the U.S. Government, then the following notice is applicable:

U.S. GOVERNMENT END USERS: Oracle programs (including any operating system, integrated software, any programs embedded, installed, or activated on delivered hardware, and modifications of such programs) and Oracle computer documentation or other Oracle data delivered to or accessed by U.S. Government end users are "commercial computer software," "commercial computer software documentation," or "limited rights data" pursuant to the applicable Federal Acquisition Regulation and agency-specific supplemental regulations. As such, the use, reproduction, duplication, release, display, disclosure, modification, preparation of derivative works, and/or adaptation of i) Oracle programs (including any operating system, integrated software, any programs embedded, installed, or activated on delivered hardware, and modifications of such programs), ii) Oracle computer documentation and/or iii) other Oracle data, is subject to the rights and limitations specified in the license contained in the applicable contract. The terms governing the U.S. Government's use of Oracle cloud services are defined by the applicable contract for such services. No other rights are granted to the U.S. Government.

This software or hardware is developed for general use in a variety of information management applications. It is not developed or intended for use in any inherently dangerous applications, including applications that may create a risk of personal injury. If you use this software or hardware in dangerous applications, then you shall be responsible to take all appropriate fail-safe, backup, redundancy, and other measures to ensure its safe use. Oracle Corporation and its affiliates disclaim any liability for any damages caused by use of this software or hardware in dangerous applications.

Oracle®, Java, MySQL, and NetSuite are registered trademarks of Oracle and/or its affiliates. Other names may be trademarks of their respective owners.

Intel and Intel Inside are trademarks or registered trademarks of Intel Corporation. All SPARC trademarks are used under license and are trademarks or registered trademarks of SPARC International, Inc. AMD, Epyc, and the AMD logo are trademarks or registered trademarks of Advanced Micro Devices. UNIX is a registered trademark of The Open Group.

This software or hardware and documentation may provide access to or information about content, products, and services from third parties. Oracle Corporation and its affiliates are not responsible for and expressly disclaim all warranties of any kind with respect to third-party content, products, and services unless otherwise set forth in an applicable agreement between you and Oracle. Oracle Corporation and its affiliates will not be responsible for any loss, costs, or damages incurred due to your access to or use of third-party content, products, or services, except as set forth in an applicable agreement between you and Oracle.

For information about Oracle's commitment to accessibility, visit the Oracle Accessibility Program website at http://www.oracle.com/pls/topic/lookup?ctx=acc&id=docacc.

# Contents

| Purpose                                                                                                    | i                                  |
|----------------------------------------------------------------------------------------------------|------------------------------------|
| Audience                                                                                                    | i                                  |
| Documentation Accessibility                                                                                                    | i                                  |
| Diversity and Inclusion                                                                                                    | į                                  |
| Conventions                                                                                                    | ,                                  |
| Related Resources                                                                                                    | ,                                  |
| Acronyms and Abbreviations                                                                                                    | ,                                  |
| Screenshot Disclaimer                                                                                                    | \                                  |
| Oracle Banking Routing Hub                                                                                                    |                                    |
|                                                                                                    |                                    |
| ELCM Implementation                                                                                                    |                                    |
| <u> </u>                                                                                                    | 2-3                                |
| 2.1 Service Providers                                                                                                    |                                    |
| 2.1 Service Providers                                                                                                    | 2-3                                |
| 2.1 Service Providers 2.2 Service Consumers                                                                                                    | 2-1<br>2-3<br>2-5<br>2-10          |
| 2.2 Service Consumers 2.2.1 Create Block                                                                                                    | 2-3<br>2-5                         |
| 2.1 Service Providers 2.2 Service Consumers 2.2.1 Create Block 2.2.2 Utilize                                                                                                    | 2-3<br>2-5<br>2-10<br>2-13         |
| 2.1 Service Providers 2.2 Service Consumers 2.2.1 Create Block 2.2.2 Utilize 2.2.3 Query Utilization                                                                                          | 2-3<br>2-5<br>2-10                 |
| 2.1 Service Providers 2.2 Service Consumers 2.2.1 Create Block 2.2.2 Utilize 2.2.3 Query Utilization 2.2.4 Get Valid Lines  Maintenance for Oracle Banking Accounts                           | 2-3<br>2-5<br>2-10<br>2-13         |
| 2.1 Service Providers 2.2 Service Consumers 2.2.1 Create Block 2.2.2 Utilize 2.2.3 Query Utilization 2.2.4 Get Valid Lines  Maintenance for Oracle Banking Accounts                           | 2-3<br>2-5<br>2-10<br>2-13<br>2-16 |
| 2.1 Service Providers 2.2 Service Consumers 2.2.1 Create Block 2.2.2 Utilize 2.2.3 Query Utilization 2.2.4 Get Valid Lines  Maintenance for Oracle Banking Accounts  3.1 Create Upload Source | 2-3<br>2-5<br>2-10<br>2-13<br>2-16 |

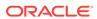

# **Preface**

- Purpose
- Audience
- Documentation Accessibility
- · Diversity and Inclusion
- Conventions
- Related Resources
- Acronyms and Abbreviations
- Screenshot Disclaimer

# Purpose

This guide describes the APIs that are configured in Oracle Banking Accounts Cloud Service through Oracle Banking Routing Hub Module.

# **Audience**

This guide is primarily intended for the following user / user roles:

Table 1 Audience

| Role                        | Function                                        |
|-----------------------------|-------------------------------------------------|
| Implementation and IT Staff | Implementation and maintenance of the software. |

# **Documentation Accessibility**

For information about Oracle's commitment to accessibility, visit the Oracle Accessibility Program website at http://www.oracle.com/pls/topic/lookup?ctx=acc&id=docacc.

# Diversity and Inclusion

Oracle is fully committed to diversity and inclusion. Oracle respects and values having a diverse workforce that increases thought leadership and innovation. As part of our initiative to build a more inclusive culture that positively impacts our employees, customers, and partners, we are working to remove insensitive terms from our products and documentation. We are also mindful of the necessity to maintain

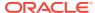

compatibility with our customers' existing technologies and the need to ensure continuity of service as Oracle's offerings and industry standards evolve. Because of these technical constraints, our effort to remove insensitive terms is ongoing and will take time and external cooperation.

# Conventions

The following text conventions are used in this document:

| Convention | Meaning                                                                                                    |
|------------|----------------------------------------------------------------------------------------------------|
| boldface   | Boldface type indicates graphical user interface elements associated with an action, or terms defined in text or the glossary.         |
| italic     | Italic type indicates book titles, emphasis, or placeholder variables for which you supply particular values.                          |
| monospace  | Monospace type indicates commands within a paragraph, URLs, code in examples, text that appears on the screen, or text that you enter. |

# **Related Resources**

The related documents are as follows:

Routing Hub Configuration User Guide

# Acronyms and Abbreviations

The following acronyms and abbreviations are used in this guide:

Table 2 Acronyms

| Abbreviation | Description                                     |
|--------------|-------------------------------------------------|
| API          | Application Programming Interface               |
| EOD          | End of Day                                      |
| ELCM         | Enterprise Limits and Collateral Management     |
| OBACS        | Oracle Banking Accounts Cloud Service           |
| OBCDDA       | Oracle Banking Corporate Demand Deposit Account |

# Screenshot Disclaimer

Personal information used in the interface or documents is dummy and does not exist in the real world. It is only for reference purposes.

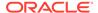

1

# Oracle Banking Routing Hub

This topic provides the information about Oracle Banking Routing Hub.

Oracle Banking Routing Hub enables seamless and standardized integrations between FSGBU Banking Products using configurations provided as part of the product infrastructure as displayed below.

Figure 1-1 Oracle Banking Routing Hub

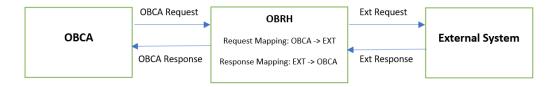

For more details on Oracle Banking Routing Hub configuration, refer to the *Oracle Banking Routing Hub Configuration Guide*.

2

# **ELCM Implementation**

This topic provides the information about APIs configured using Oracle Banking Routing Hub.

createBlock

Host: cnobfc-cluster-1-ms1.fsgbu-obcbcs-nonprod--obfc-devtestbank1:7501

Version: 14.6.1.0.0

utilize

Host: cnobfc-cluster-1-ms1.fsgbu-obcbcs-nonprod--obfc-devtestbank1:7501

Version: 14.6.1.0.0

QueryUtilization

Host: cnobfc-cluster-1-ms1.fsgbu-obcbcs-nonprod--obfc-devtestbank1:7501

Version: 14.6.1.0.0

getValidLines

Host: cnobfc-cluster-1-ms1.fsgbu-obcbcs-nonprod--obfc-devtestbank1:7501

Version: 14.6.1.0.0

Service Providers

This topic provides the information about the multiple service providers that are added to configure ELCM.

Service Consumers

This topic provides the information about the multiple service consumers that are added to configure ELCM in Oracle Banking Routing Hub.

# 2.1 Service Providers

This topic provides the information about the multiple service providers that are added to configure ELCM.

Service Providers use Rest based API's for request/response in JSON format.

The **ELCM Service Providers** are as displayed below.

Figure 2-1 Service Providers

## **Service Consumers**

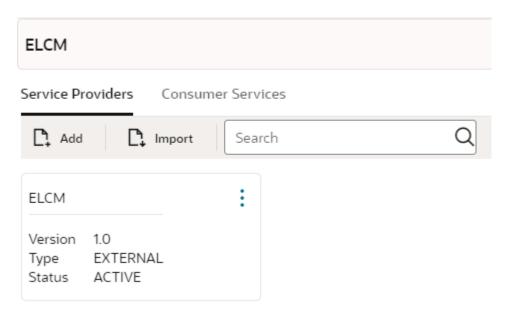

The **ELCM Service Providers** for **OBCDDA** are as displayed below.

Figure 2-2 ELCM Service Providers

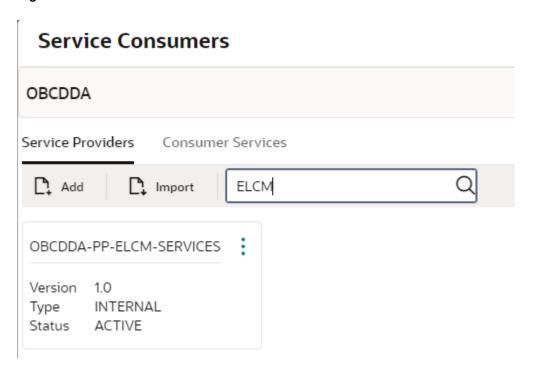

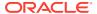

# 2.2 Service Consumers

This topic provides the information about the multiple service consumers that are added to configure ELCM in Oracle Banking Routing Hub.

The following four endpoints are required for consumer services to be configured in Oracle Banking Routing Hub:

- createBlock
- utilize
- QueryUtilization
- getValidLines

The Service Consumers in Oracle Banking Accounts Cloud Service are as displayed below.

Figure 2-3 Service Consumers

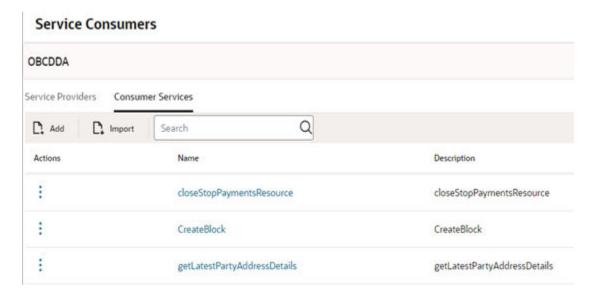

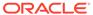

Figure 2-4 Service Consumers 2

#### Service Consumers

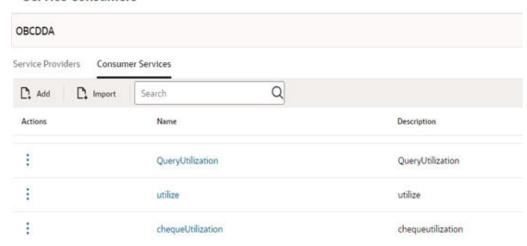

The **ELCM Service Consumers** are as displayed below.

Figure 2-5 ELCM Service Consumers

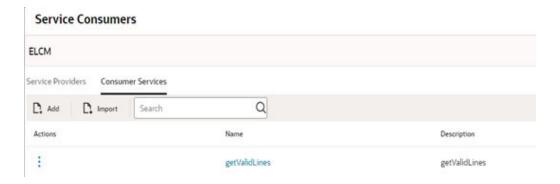

#### Create Block

This topic describes about the sample request / response for the consumer service **createBlock**.

#### Utilize

This topic describes about the sample request / response for the consumer service **Utilize**.

### Query Utilization

This topic describes about the sample request / response for the consumer service **Query Utilization**.

#### Get Valid Lines

This topic describes about the sample request / response for the consumer service **GetValidLines**.

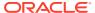

# 2.2.1 Create Block

This topic describes about the sample request / response for the consumer service **createBlock**.

## Request/Response

SERVICE-CONSUMER = "OBCDDA"

SERVICE-CONSUMER-SERVICE=" CreateBlock"

### Request

```
{
            "blkRefNo": "10556970083326443531 EA C",
            "blockLogs":
                     "action": "NEW",
                     "amtTag": "PRINCIPAL",
                     "blkAmt": 1,
                     "blkCcy": "USD",
                     "customerNo": "0029702",
                     "defaultLiab": "D",
                     "eventCode": "INIT",
                     "eventSlNo": "1",
                     "limitType": "F",
                     "lineCd": "LNFORD",
                     "lineSerial": "1",
                     "source": "CDDA"
                }
            ]
        }
```

```
"Block-Master-Full": {
   "authStat": "A",
   "action": "NEW",
   "authDtStamp": "2021-03-17T04:03:03",
   "authId": "OBELCMUSER1",
   "inputUserId": "OBELCMUSER1",
    "inputDtStamp": "2021-03-17T04:03:03",
    "versionNo": 1,
   "blkBrn": "B01",
   "blkRefNo": "10556970083326443531 EA C",
   "keyId": "GETB BLOCKS~BLK REF NO",
    "blockLogs": [
        {
            "changeBlkAmt": 1,
            "version": 0,
            "action": "NEW",
```

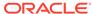

```
"serialNo": 192,
"blockId": "B012107600000021",
"customerNo": "0029702",
"liabId": 41,
"processNo": 1,
"transDate": "2021-03-17T00:00:00",
"blkAmt": 1,
"blkCcy": "USD",
"blkBrn": "B01",
"blkPrd": "UTIL",
"uncoll": 0,
"tenorBasis": "N",
"tenor": 0,
"maturedAmt": 0,
"matured": "N",
"amtTag": "PRINCIPAL",
"module": "GE",
"valueDate": "2021-03-17T00:00:00",
"source": "CDDA",
"txnId": "22357040302847001251",
"txnPercent": 0,
"txnStatus": "0",
"blkStat": "A",
"authStat": "A",
"versionNo": 1,
"inputUserId": "OBELCMUSER1",
"inputDtStamp": "2021-03-17T04:03:03",
"authId": "OBELCMUSER1",
"authDtStamp": "2021-03-17T04:03:03",
"liabCcy": "USD",
"liabBranch": "B01",
"liabBlock": 1,
"liabExchRate": 1,
"multiAuth": "N",
"vdUpdate": "N",
"liabNo": "FORD",
"lineCd": "LNFORD",
"lineSerial": 1,
"ignoreOverrides": "N",
"limitType": "F",
"limitId": 21,
"limitCcy": "GBP",
"limitBlock": 0.5,
"limitExchRate": 0.5,
"limitCcyUncoll": 0,
"limitCcyMatured": 0,
"txnInitDate": "2021-03-17T00:00:00",
"eventCode": "INIT",
"eventSlNo": 1,
"shadowLimit": "N",
"forceAuth": "N",
"onceAuthorized": false,
"recordStatus": "0",
"endOfInput": "N",
"autoAuth": "Y",
```

```
"offsetHr": 0,
"offsetMin": 0,
"considerAsRevolving": "N",
"dataMigration": "N",
"isSimulation": "N",
"ismergeOperation": "N",
"revalLimit": "Y",
"keyId": "~GETB BLOCKS LOG~SERIAL NO",
"keyValue": "~GETB BLOCKS LOG~192~",
"liabilityDetails": [
    {
        "version": 24,
        "id": 41,
        "blockAmount": 1622,
        "liabNo": "FORD",
        "liabBranch": "B01",
        "liabCcy": "USD",
        "utilAmt": 3723,
        "overallLimit": 999999999,
        "unadvised": "N",
        "liabilityCustomerLinkage": {
            "maker": "OBELCMUSER1",
            "makerstamp": "2021-03-17T07:09:33",
            "checker": "OBELCMUSER1",
            "checkerstamp": "2021-03-17T07:09:33",
            "modno": 1,
            "txnstat": "0",
            "authstat": "A",
            "onceauth": "Y",
            "version": 1,
            "udfs": [],
            "misdetails": [],
            "id": 22,
            "customerNo": "0029702",
            "liabId": 41,
            "branchCode": "B01",
            "issuer": "N",
            "keyId": "~GETM LIAB CUST~CUSTOMER NO",
            "keyValue": "~GETM LIAB CUST~0029702~",
            "liabCustExposures": [],
            "liabTrackCodes": []
        "processNo": 1,
        "keyId": "~GETM LIAB~LIAB NO~"
    }
"facilityDetails": [
    {
        "version": 14,
        "liabilityId": 41,
        "lineCode": "LNFORD",
        "lineSerial": 1,
        "ismergeOperation": "N",
        "id": 21,
        "onceAuthorized": false,
```

```
"outUtAmount": 1601.5,
                             "osucAmount": 1601.5,
                             "commited": "N",
                             "collateralContribution": 0,
                             "lineCurrency": "GBP",
                             "revolvingLine": "N",
                             "lineStartDate": "2021-03-04T00:00:00",
                             "lastNewUtildate": "2021-03-17T00:00:00",
                             "availabilityFlag": "Y",
                             "limitAmount": 1000,
                             "uncollectedFundsLimit": 0,
                             "availableAmount": -1402.5,
                             "dateOfFirstOrder": "2021-03-04T00:00:00",
                             "dateOfLastOrder": "2021-03-17T00:00:00",
                             "amountUtilizedToday": 1602,
                             "amountReinstatedToday": 0,
                             "uncollectedAmount": 0,
                             "utilization": 1601.5,
                             "branch": "001",
                             "limitAmountBasis": "L",
                             "unadvised": "N",
                             "transferAmount": 0,
                             "displayEffictiveLineAmount": 1000,
                             "blockAmount": 801,
                             "nettingAmount": 0,
                             "tenorRestrictionType": "D",
                             "customerRestrictionType": "D",
                             "currencyRestrictionType": "D",
                             "productRestrictionType": "D",
                             "branchRestrictionType": "D",
                             "extSystemRestrictionType": "D",
                             "shadowLimit": "N",
                             "dayLightLimit": 0,
                             "expRestType": "D",
                             "revolvingAmount": 0,
                             "facilityType": "L",
                             "revalReqrd": "N",
                             "rateAgrmntReqd": "N",
                             "dayLightOdLimit": 0,
                             "earMarkingDto": {
                                 "version": 0,
                                 "udfs": [],
                                 "misdetails": [],
                                 "keyId":
"~GETM FACILITY BLOCK~BLOCK NO",
                                 "keyValue":
"~GETM FACILITY BLOCK~null~"
                             "liabilityDTO": {
                                 "version": 0,
                                 "liabilityCustomerLinkage": {
                                     "version": 0,
                                     "udfs": [],
                                     "misdetails": [],
```

"maturedUtil": 0,

```
"keyId": "~GETM LIAB CUST~CUSTOMER NO",
                                     "keyValue": "~GETM LIAB CUST~null~",
                                     "liabCustExposures": [],
                                     "liabTrackCodes": []
                                 "keyId": "~GETM LIAB~LIAB NO~"
                             }
                        }
                    "collateralsDetails": {
                        "version": 0,
                        "onceAuthorized": false
                    "collateralsPoolDetails": {
                        "liabilityDto": {
                             "version": 0,
                             "liabilityCustomerLinkage": {
                                 "version": 0,
                                 "udfs": [],
                                 "misdetails": [],
                                 "keyId": "~GETM LIAB CUST~CUSTOMER NO",
                                 "keyValue": "~GETM LIAB CUST~null~",
                                 "liabCustExposures": [],
                                 "liabTrackCodes": []
                             "keyId": "~GETM LIAB~LIAB NO~"
                        "ismergeOperation": "N",
                        "version": 0
                    "defaultLiab": "D",
                    "qdaysNeeded": "Y"
            ]
        "FCUBS WARNING RESP": {
            "WARNING": [
                    "WCODE": "GE-00113",
                    "WDESC": "Line 41-LNFORD1 - Amount exceeds line limit.
Limit = 1000 GBP. Block = 801.0 GBP. Overdraft = 1402.5 GBP %Overdraft =
140.25"
                },
                    "WCODE": "ST-SAVE-002",
                    "WDESC": "Record Successfully Saved and Authorized"
            ]
        "FCUBS ERROR RESP": {
            "ERROR": []
        "MSGID": "22357040302847001251"
```

## 2.2.2 Utilize

This topic describes about the sample request / response for the consumer service **Utilize**.

## Request/Response

SERVICE-CONSUMER = "OBCDDA"

SERVICE-CONSUMER-SERVICE="utilize"

#### Request

```
{
        "userRefno": "ACCSAVB01USD52829163",
        "utilLogs": [
                "action": "INCREASE",
                "amtTag": "PRINCIPAL",
                "blockRefNo": "10556970083326443531 EA C",
                "customerNo": "0029702",
                "defaultLiab": "D",
                "eventCode": "UTIL",
                "eventSlNo": "2",
                "limitType": "F",
                "lineCd": "LNFORD",
                "lineSerial": "1",
                "source": "CDDA",
                "utilAmt": 1,
                "utilCcy": "USD"
            }
        ]
    }
```

```
"version": 16,
"liabilityId": 41,
"lineCode": "LNFORD",
"lineSerial": 1,
"ismergeOperation": "N",
"id": 21,
"onceAuthorized": false,
"maturedUtil": 0,
"outUtAmount": 1603,
"osucAmount": 1603,
"commited": "N",
"nrsAdjAmt": 0,
"collateralContribution": 0,
"lineCurrency": "GBP",
"revolvingLine": "N",
"lineStartDate": "2021-03-04T00:00:00",
"lastNewUtildate": "2021-03-04T00:00:00",
"availabilityFlag": "Y",
"limitAmount": 1000,
"uncollectedFundsLimit": 0,
"availableAmount": -1404,
"dateOfFirstOrder": "2021-03-04T00:00:00",
"dateOfLastOrder": "2021-03-04T00:00:00",
"amountUtilizedToday": 1603,
"amountReinstatedToday": 0,
"uncollectedAmount": 0,
"utilization": 1603,
"branch": "001",
"limitAmountBasis": "L",
"unadvised": "N",
"transferAmount": 0,
"displayEffictiveLineAmount": 1000,
"blockAmount": 801,
"tankedUtilization": 0,
"nettingAmount": 0,
"tenorRestrictionType": "D",
"customerRestrictionType": "D",
"currencyRestrictionType": "D",
"productRestrictionType": "D",
"branchRestrictionType": "D",
"extSystemRestrictionType": "D",
"shadowLimit": "N",
"dayLightLimit": 0,
"expRestType": "D",
"revolvingAmount": 0,
"facilityType": "L",
"revalReqrd": "N",
"rateAgrmntRegd": "N",
"dayLightOdLimit": 0,
"earMarkingDto": {
    "version": 0,
    "udfs": [],
    "misdetails": [],
    "keyId": "~GETM FACILITY BLOCK~BLOCK NO",
    "keyValue": "~GETM FACILITY BLOCK~null~"
```

```
},
                             "liabilityDTO": {
                                 "version": 0,
                                 "liabilityCustomerLinkage": {
                                     "version": 0,
                                     "udfs": [],
                                     "misdetails": [],
                                     "keyId":
"~GETM LIAB CUST~CUSTOMER NO",
                                     "keyValue":
"~GETM LIAB CUST~null~",
                                     "liabCustExposures": [],
                                     "liabTrackCodes": []
                                 "keyId": "~GETM LIAB~LIAB NO~"
                             }
                        }
                    ],
                    "collateralsDetails": {
                        "version": 0,
                        "onceAuthorized": false
                    "collateralsPoolDetails": {
                        "liabilityDto": {
                             "version": 0,
                             "liabilityCustomerLinkage": {
                                 "version": 0,
                                 "udfs": [],
                                 "misdetails": [],
                                 "keyId": "~GETM LIAB CUST~CUSTOMER NO",
                                 "keyValue": "~GETM LIAB CUST~null~",
                                 "liabCustExposures": [],
                                 "liabTrackCodes": []
                             "keyId": "~GETM LIAB~LIAB NO~"
                        "ismergeOperation": "N",
                        "version": 0
                    "tenorDetail": {
                        "version": 0
                    "action": "INCREASE",
                    "customerNo": "0029702",
                    "utilAmt": 1,
                    "utilCcy": "USD",
                    "amtTag": "PRINCIPAL",
                    "source": "CDDA",
                    "lineCd": "LNFORD",
                    "lineSerial": 1,
                    "limitType": "F",
                    "blockRefNo": "10556970083326443531 EA C",
                    "eventCode": "UTIL",
                    "eventSlNo": 2,
                    "ismergeOperation": "N",
```

```
"onceAuthorized": false,
                    "defaultLiab": "D",
                    "txnPercent": 0,
                    "valueDateUtilizationDto": {
                        "keyId":
"~GETB VD UTILS~FACILITY ID~VALUE DATE~USER REFNO",
                        "keyValue": "~GETB VD UTILS~null~null~"
            1
        "FCUBS WARNING RESP": {
            "WARNING": [
                    "WCODE": "LM-00113",
                    "WDESC": "Line 41-LNFORD1 - Amount exceeds line limit.
Limit = 1000 GBP. Utilization = 1603.0 GBP. Overdraft = 1404.0 GBP
%Overdraft = 140.4"
            1
        },
        "FCUBS ERROR RESP": {
            "ERROR": [
                    "ECODE": "EL-FCJ-110",
                    "EDESC": "Block reference number does not exist for the
attached limit details"
            ]
        },
        "MSGID": "22357040429106001254"
```

# 2.2.3 Query Utilization

This topic describes about the sample request / response for the consumer service **Query Utilization**.

#### Request/Response

SERVICE-CONSUMER = "OBCDDA"

SERVICE-CONSUMER-SERVICE="QueryUtilization"

#### Request

http://cnobfc-cluster-1-ms1.fsgbu-obcbcs-nonprod--obfc-devtestbank1:7501/FCUBS-ELCMRest/ELUtilizationService/QueryUtilization/urefno/001TRU05

```
{
    "Util-Master-Full": {
```

```
"utilBrn": "001",
        "userRefno": "001TRU05",
        "authStat": "A",
        "versionNo": 1,
        "inputUserId": "ADMINUSER1",
        "inputDtStamp": "2022-02-26T05:17:00",
        "authId": "ADMINUSER1",
        "authDtStamp": "2022-02-26T05:17:00",
        "keyId": "~GCTB UTILS~USER REFNO",
        "keyValue": "~GCTB UTILS~001TRU05~",
        "action": "NEW",
        "utilLogs": [
            {
                "utilHistory": {
                    "version": 0
                "valueDateUtilization": {
                    "keyId":
"~GETB VD UTILS~FACILITY ID~VALUE DATE~USER REFNO",
                    "keyValue": "~GETB VD UTILS~null~null~"
                "collateralsDetails": {
                    "version": 0,
                    "onceAuthorized": false
                "collateralsPoolDetails": {
                    "liabilityDto": {
                        "version": 0,
                        "liabilityCustomerLinkage": {
                            "version": 0,
                            "udfs": [],
                            "misdetails": [],
                            "keyId": "~GETM LIAB CUST~CUSTOMER NO",
                            "keyValue": "~GETM LIAB CUST~null~",
                            "liabCustExposures": [],
                            "liabTrackCodes": []
                        "keyId": "~GETM LIAB~LIAB NO~"
                    "ismergeOperation": "N",
                    "version": 0
                "tenorDetail": {
                    "version": 0
                "action": "NEW",
                "utilId": "0012205700000014",
                "customerNo": "001CUST01",
                "liabId": 82,
                "processNo": 1,
                "transDate": "2022-02-26T00:00:00",
                "utilAmt": 102000,
                "utilCcy": "USD",
                "utilBrn": "001",
                "utilPrd": "COUNTRY",
```

```
"unColl": 0,
                "tenorBasis": "N",
                "tenor": 0,
                "maturedAmt": 0,
                "matured": "N",
                "amtTag": "BALANCE",
                "module": "GE",
                "valueDate": "2022-02-26T00:00:00",
                "source": "ELCM",
                "userRefNo": "001TRU05",
                "utilStat": "A",
                "authStat": "A",
                "versionNo": 1,
                "inputUserId": "ADMINUSER1",
                "inputDtStamp": "2022-02-26T05:17:00",
                "authId": "ADMINUSER1",
                "authDtStamp": "2022-02-26T05:17:00",
                "liabCcy": "USD",
                "liabBranch": "001",
                "liabUtil": 102000,
                "liabExchRate": 1,
                "liabNo": "001AUT01",
                "lineCd": "001TRF02",
                "lineSerial": 1,
                "isAccount": "N",
                "limitType": "F",
                "limitId": 13,
                "limitCcy": "USD",
                "limitUtil": 102000,
                "limitExchRate": 1,
                "limitCcyUncoll": 0,
                "limitCcyMatured": 0,
                "lineCode": "001TRF02",
                "ismergeOperation": "N",
                "userRefno": "001TRU05",
                "onceAuthorized": false,
                "txnPercent": 0,
                "valueDateUtilizationDto": {
                    "keyId":
"~GETB VD UTILS~FACILITY ID~VALUE DATE~USER REFNO",
                    "keyValue": "~GETB VD UTILS~null~null~null~"
    },
    "FCUBS WARNING RESP": {
        "WARNING": [
                "WCODE": "ST-SAVE-025",
                "WDESC": "Record Successfully Retrieved"
            }
    "FCUBS ERROR RESP": {
        "ERROR": []
```

```
},
"MSGID": "23046054737455002224"
```

## 2.2.4 Get Valid Lines

This topic describes about the sample request / response for the consumer service **GetValidLines**.

#### Request/Response

SERVICE-CONSUMER = "ELCM"

SERVICE-CONSUMER-SERVICE="getValidLines"

#### Request

```
http://cnobfc-cluster-1-ms1.fsgbu-obcbcs-nonprod--obfc-devtestbank1:7501/FCUBS-ELCMRest/ElValidLimitService/QueryValidLimit/ccustom/0029702/limitType/F/defaultLiab/D
```

```
{
        "Valid-Limit-Master-Full": {
            "maker": "SYSTEM",
            "makerstamp": "2022-12-13T13:08:37",
            "checker": "SYSTEM",
            "checkerstamp": "2022-12-13T13:08:37",
            "authstat": "A",
            "version": 0,
            "udfs": [],
            "misdetails": [],
            "customerNo": "0029702",
            "limitType": "F",
            "defaultLiab": "D",
            "keyId":
"~GETM VALID LIMIT MASTER~LIMIT TYPE~DEFAULT LIAB",
            "keyValue": "~GETM VALID LIMIT MASTER~F~D~",
            "validFacilityDetailss": [
                    "availableAmount": 680,
                    "blockAmount": 10,
                    "effectiveLineAmount": 1000,
                    "limitAmount": 1000,
                    "limitAmountBasis": "L",
                    "lineCode": "FFG",
                    "lineCurrency": "GBP",
                    "lineSerial": 1,
                    "lineStartDate": "2021-03-17T00:00:00",
                    "revolvingLine": "N",
                    "utilisation": 310,
```

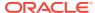

```
"availabilityFlag": "Y",
    "userDefineStatus": "ACTIVE",
    "approvedAmt": 1000,
    "liabNo": "FORD",
    "version": 0,
    "keyId": "~GETM VALID FACILITY DETAILS~ID",
    "keyValue": "~GETM VALID FACILITY DETAILS~null~"
},
    "availableAmount": 10000,
    "blockAmount": 0,
    "effectiveLineAmount": 10000,
    "limitAmount": 10000,
    "limitAmountBasis": "L",
    "lineCode": "FORD 02",
    "lineCurrency": "GBP",
    "lineSerial": 1,
    "lineStartDate": "2021-03-06T00:00:00",
    "revolvingLine": "N",
    "utilisation": 0,
    "availabilityFlag": "Y",
    "userDefineStatus": "ACTIVE",
    "approvedAmt": 10000,
    "liabNo": "FORD",
    "version": 0,
    "keyId": "~GETM VALID FACILITY DETAILS~ID",
    "keyValue": "~GETM VALID FACILITY DETAILS~null~"
} ,
    "availableAmount": 600,
    "blockAmount": 400,
    "effectiveLineAmount": 1000,
    "limitAmount": 1000,
    "limitAmountBasis": "L",
    "lineCode": "LNFORD",
    "lineCurrency": "GBP",
    "lineSerial": 1,
    "lineStartDate": "2021-03-04T00:00:00",
    "revolvingLine": "N",
    "utilisation": 0,
    "availabilityFlag": "Y",
    "userDefineStatus": "ACTIVE",
    "approvedAmt": 1000,
    "liabNo": "FORD",
    "version": 0,
    "keyId": "~GETM VALID FACILITY DETAILS~ID",
    "keyValue": "~GETM VALID FACILITY DETAILS~null~"
},
    "availableAmount": 10000,
    "blockAmount": 0,
    "effectiveLineAmount": 10000,
    "limitAmount": 10000,
    "limitAmountBasis": "L",
    "lineCode": "FORD 01",
```

```
"lineCurrency": "GBP",
            "lineSerial": 1,
            "lineStartDate": "2021-03-04T00:00:00",
            "revolvingLine": "N",
            "utilisation": 0,
            "availabilityFlag": "Y",
            "userDefineStatus": "ACTIVE",
            "approvedAmt": 10000,
            "liabNo": "FORD",
            "version": 0,
            "keyId": "~GETM VALID FACILITY DETAILS~ID",
            "keyValue": "~GETM VALID FACILITY DETAILS~null~"
   ],
    "validObligationDetailss": [],
    "validPoolDetailss": [],
    "validCollateralDetailss": [],
    "validCovenantDetailss": [],
    "validLiabilityDetailss": [
            "availableAmount": 999998659,
            "liabBranch": "B01",
            "liabCcy": "USD",
            "liabNo": "FORD",
            "lid": 41,
            "overallLimit": 999999999,
            "utilAmt": 520,
            "liabName": "FORD",
            "version": 0,
            "keyId": "~GETM VALID LIABILITY DETAILS~ID",
            "keyValue": "~GETM VALID LIABILITY DETAILS~null~"
        }
   ]
},
"FCUBS WARNING RESP": {
   "WARNING": [
            "WCODE": "ST-SAVE-025",
            "WDESC": "Record Successfully Retrieved"
   1
"FCUBS ERROR RESP": {
   "ERROR": []
"MSGID": "22347010836889001221"
```

# Maintenance for Oracle Banking Accounts

You need to perform the maintenance in the Oracle Banking Accounts for a particular source system (OBTLR) to create source code.

This topic contains the following subtopics:

#### · Create Upload Source

You need to perform the upload source maintenance in the Oracle Banking Accounts for the source system (OBTLR).

#### Configure Source Code

You need to perform the source code configuration in the Oracle Banking Accounts for the source system (OBTLR).

### • Create Upload Source Preference

You need to maintain the upload source preferences in the Oracle Banking Accounts for the source system (OBTLR).

#### Configure Oracle Banking Routing Hub

You need to enable the isSingleTenant flag in Oracle Banking Routing Hub to enable Single Tenant services in the cloud environment.

# 3.1 Create Upload Source

You need to perform the upload source maintenance in the Oracle Banking Accounts for the source system (OBTLR).

To maintain the upload source code:

Log in to Oracle Banking Accounts Cloud Service **Home** screen. For information on how to log in, refer to the *Getting Started User Guide* in the Oracle Banking Accounts Cloud Service documentation Library.

 On the Home screen, click Core Maintenance. Under Core Maintenance, click Upload Source, and then select Create Upload Source or specify Create Upload Source in the search icon bar and select the screen.

The **Create Upload Source** screen is displayed.

Figure 3-1 Create Upload Source

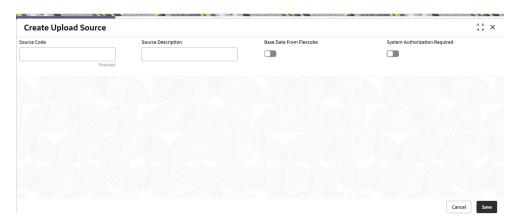

On the Create Upload Source screen, specify the details in the fields as shown in the figure. For information on the fields, refer to the Common Core User Guide in the Oracle Banking Accounts Cloud Service documentation library.

# 3.2 Configure Source Code

You need to perform the source code configuration in the Oracle Banking Accounts for the source system (OBTLR).

To configure source code:

Log in to Oracle Banking Accounts Cloud Service **Home** screen. For information on how to log in, refer to the *Getting Started User Guide* in the Oracle Banking Accounts Cloud Service documentation Library.

 On the Home screen, click Account Configurations. Under Account Configurations, click Source Code, and then select Configure.

The **Configure** screen is displayed.

Figure 3-2 Configure

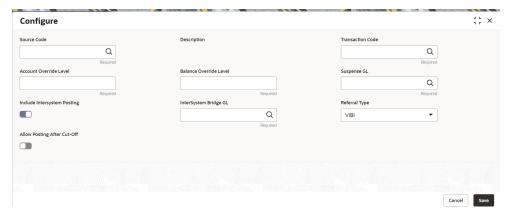

2. On the **Create Upload Source** screen, specify the details in the fields as shown in the figure. For information on the fields, refer to the *Account Configuration User Guide* in the Oracle Banking Accounts Cloud Service documentation library.

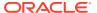

# 3.3 Create Upload Source Preference

You need to maintain the upload source preferences in the Oracle Banking Accounts for the source system (OBTLR).

To maintain the upload source preference:

Log in to Oracle Banking Accounts Cloud Service **Home** screen. For information on how to log in, refer to the *Getting Started User Guide* in the Oracle Banking Accounts Cloud Service documentation Library.

 On the Home screen, click Core Maintenance. Under Core Maintenance, click Upload Source Preferences, and then select Create Upload Source Preference or specify Create Upload Source Preference in the search icon bar and select the screen.

The Create Upload Source Preference screen is displayed.

Figure 3-3 Create Upload Source Preference

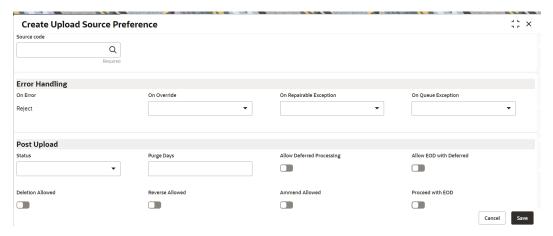

2. On the **Create Upload Source** screen, specify the details in the fields as shown in the figure. For information on the fields, refer to the *Common Core User Guide* in the Oracle Banking Accounts Cloud Service documentation library.

# 3.4 Configure Oracle Banking Routing Hub

You need to enable the isSingleTenant flag in Oracle Banking Routing Hub to enable Single Tenant services in the cloud environment.

To configure Oracle Banking Routing Hub:

Log in to Oracle Banking Accounts Cloud Service **Home** screen. For information on how to log in, refer to the *Getting Started User Guide* in the Oracle Banking Accounts Cloud Service documentation Library.

 On the Home screen, click Core Maintenance. Under Core Maintenance, click Routing Hub, and then select Service Consumers or specify Service Consumers in the search icon bar and select the screen.

The **Service Consumers** screen is displayed.

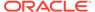

Figure 3-4 Service Consumers

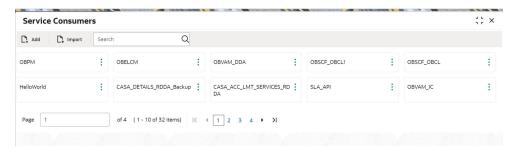

- On the Service Consumers screen, search OBREMO\_TELLER in the search box.
- 3. Click OBREMO\_TELLER.
- 4. On the **OBREMO\_TELLER** screen, search **RDDA** in the search box.
- 5. Click RDDA.

The Implementation screen is displayed.

Figure 3-5 Service Consumers - RDDA Implementation

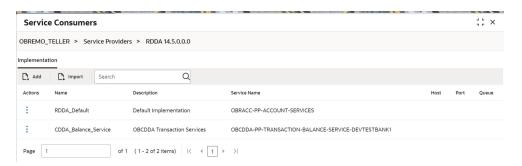

6. Select CDDA\_Balance\_Service and click Edit.

The **Edit Implementation** pop-up screen is displayed.

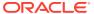

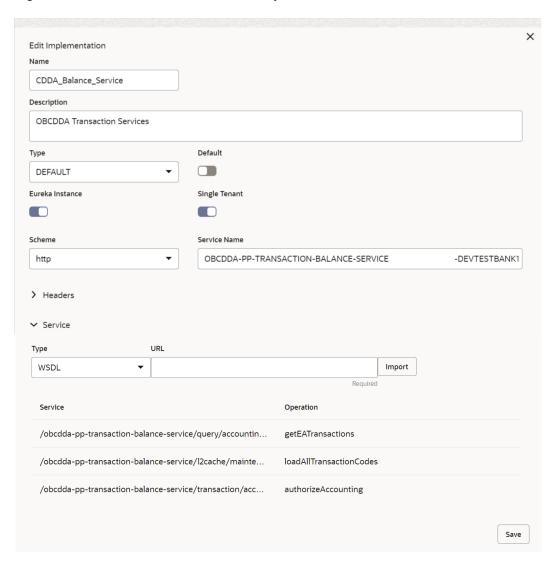

Figure 3-6 Service Consumers - Edit Implementation

7. Enable **Single Tenant** toggle button and click **Save**.

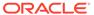

# Index

| C                                                                    | 0                                             |
|----------------------------------------------------------------------|-----------------------------------------------|
| Configure Oracle Banking Routing Hub, 3-3 Configure Source Code, 3-2 | Oracle Banking Routing Hub, 1-1               |
| Create Block, 2-5<br>Create Upload Source, 3-1                       | Q                                             |
| Create Upload Source Preference, 3-3                                 | Query Utilization, 2-13                       |
| E                                                                    | S                                             |
| ELCM Implementation, 2-1                                             | Service Consumers, 2-3 Service Providers, 2-1 |
| G                                                                    |                                               |
| Get Valid Lines, 2-16                                                | U                                             |
|                                                                      | Utilize, 2-10                                 |